#### *swift* - the Open Source Pilot Client -

#### W14 Conference

### Vienna, 11.04.2014

#### Speakers today

**Mathew Sutcliffe**

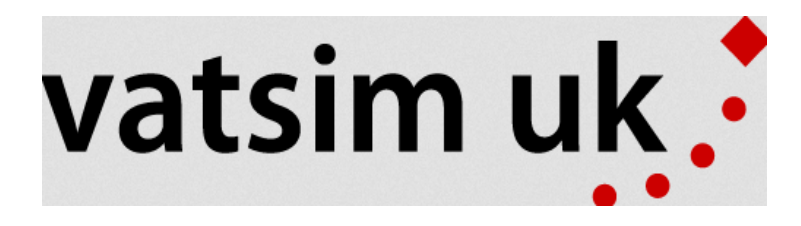

**Klaus Basan**

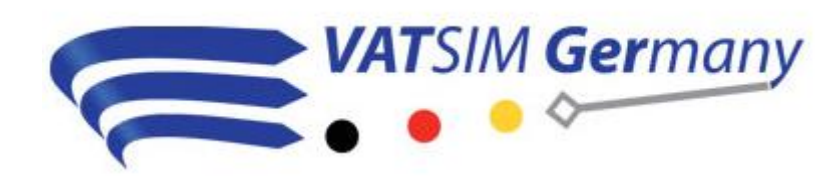

**Roland Winklmeier**

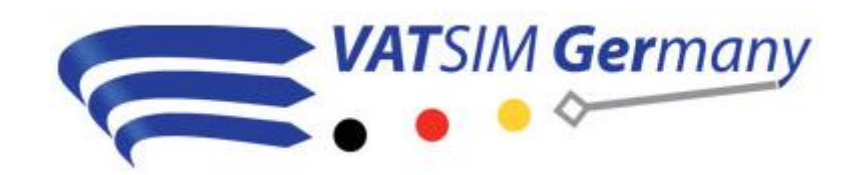

#### This presentation will be...

# … about what will be different with this client.

#### … about why *swift* is a innovation.

#### This presentation will be...

… about our concepts, ideas and possibilities …

... the current status, where we are...

… about the future …

... how you can help us.

#### This presentation will NOT be...

… yet another pilot client user demonstration.

… a tutorial for specific parts of the user interface.

#### Time frame and questions

- Talk about 45mins
- Q&A about 15mins

- Fell free to ask your questions
	- We either answer them immediately,
	- or in the Q&A
	- wherever it fits best

### Design goals

- Distributed system: GUI, audio and core can be distributed
- Platform independent system
	- OS independent, primary platforms Window, Linux, and Mac OS
	- Flight simulator independent, main focus on FSX, P3D, and X-Plane
- Traffic network tool ecosystem
	- API for 3<sup>rd</sup> parties (via DBus)
	- Plugins
	- Vision: Stop the tool diffusion and drag small extensions into the pilot client

### Design goals

- Improved model matching via database
- Improved algorithm for aircraft interpolation (how the aircrafts move between position updates)
- Support of all protocol features such as model string or interim position (fast position updates)
- Near real time position updates (formerly known as P2P)
- However, not all goals will be met in the first version, but he architecture is designed for gradual improvements

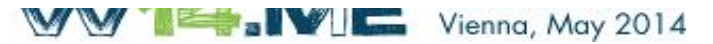

#### Drawbacks – or

"there ain't no such thing as a free lunch"

- Unfortunately, all the nice ideas such as
	- distributed system,
	- platform independent code, and
	- plugins,
- consumes a lot of time for
	- designing the architecture,
	- writing, and
	- testing the code.

#### All code is Open Source...

#include "simulatorinfo.h" finclude "hlacknisc/hlackniscfreefunctions.h"

using nanempape BlackMiscr

namespace BlackSin

```
CSimuletorInforrCSimulatorInfo(const OString Sahortname, const OString Sfullname) : a fullname(fullname), n shortname(shortname)
千字
CSimulatorInformCSimulatorInfo() : m fullnase("Unknown"), n shortnase("Unknown")
\Boxwint CRimulatorInfo::petValueResh() const
    return dHash (TopleConverter<CSimulatorInfo>::toTuple(*this));
gVariant CSimulatorInforrgetSimulatorSetupValue(int index) const
    return this->n simsetup.value(index);
CString CHimulatorInfo::getSimulatorSetupValueAsString(int index) const
   All code??
void CSimulatorInforrsetSimulatorSetup(const BlackMiscriCIndexVariantMap &setup)
    this->n simpatup = satup:
OString CSimulaterInfo::eogy@ztTqOString(bool_il&n) coust
    g UNUSED (i18n) ;
    return QString(this->x shortname).append(" (").append(this->n fullname).append(")");
int CSimulatorInfo::cetMetaTypeId() const
    return qMetaTypeId<CSimulatorInfo> ();
bool CSimulatorInforroperator -(const CSimulatorInfo &other) const
    if (this == Sother) return true;
    return TopleConverter<CSimulaterInfo>::teTople(*this) == TupleConverter<CSimulaterInfo>::teTuple(other);
```
bool CSimulatorInfo::oparator !=(const CSimulatorInfo Sothar) const

Yes, all source code except for one small library of VATSIM proprietary code.

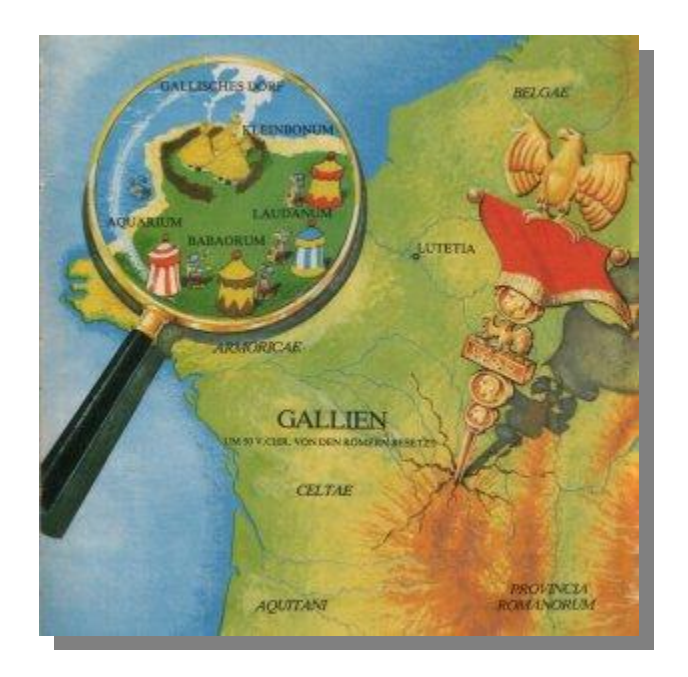

### The NDA challenge

- VATSIM network/voice code is protected
	- Can only be viewed by programmers who sign NDA
	- Can not be made public
- Pilot client requires a minimal amount of closed source code for the actual protocol

=> vatlib (aka shimlib) by Gary Tekulsky

#### Can you remember the hundreds of crash reports in Flight Simulator forums?

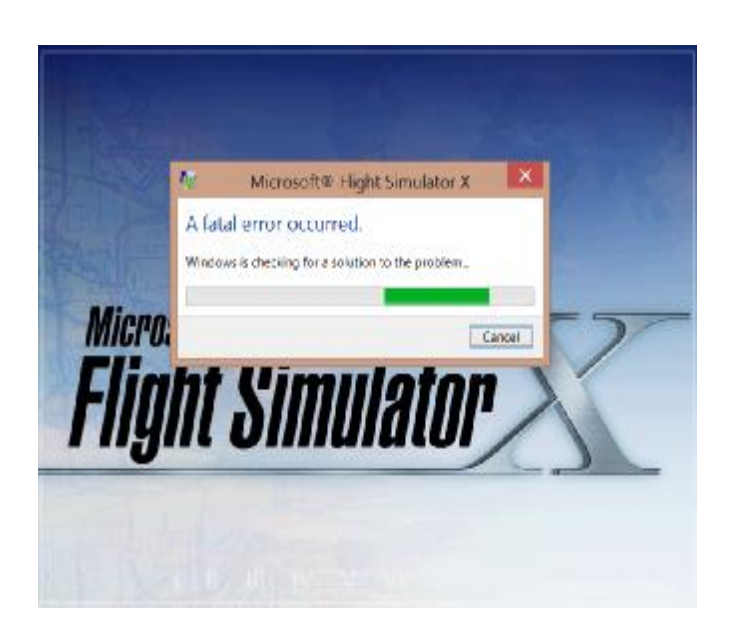

Why will all these issues never be fixed?

Because the source code is not available!

Learn from the past …

- Many VATSIM related projects have not been successful or have been discontinued
- Almost always the same reason: Original contributor is unable/unwilling to further maintain the project ( … understandable)
- We try to avoid this straight from the beginning: No dependency on a single person

#### You want a new feature, but developers are busy?

#### Get the source code and do it yourself!

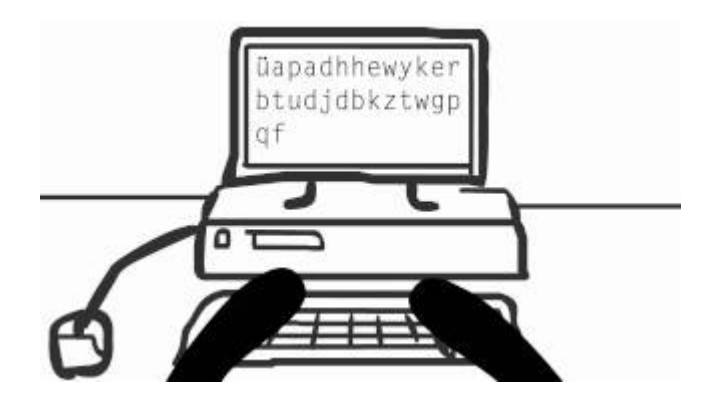

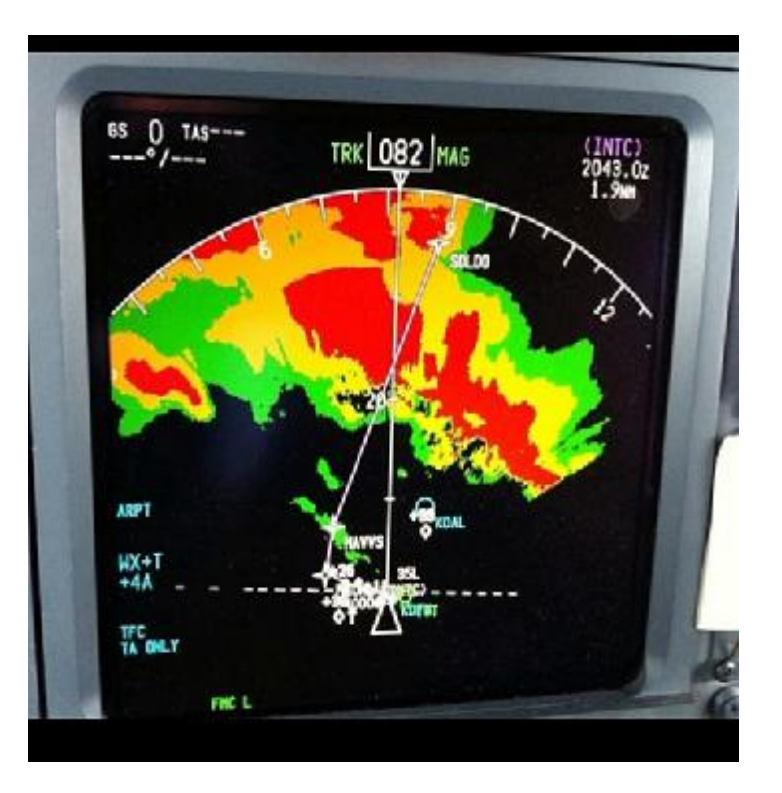

We want to:

… attract other people/companies to use our code.

… report back improvements and new features.

… enable a continuous development process.

An Open Source license will ensure that the code will be available, free of charge, and open!

#### Cross Platform

#### The client is written as a cross platform application

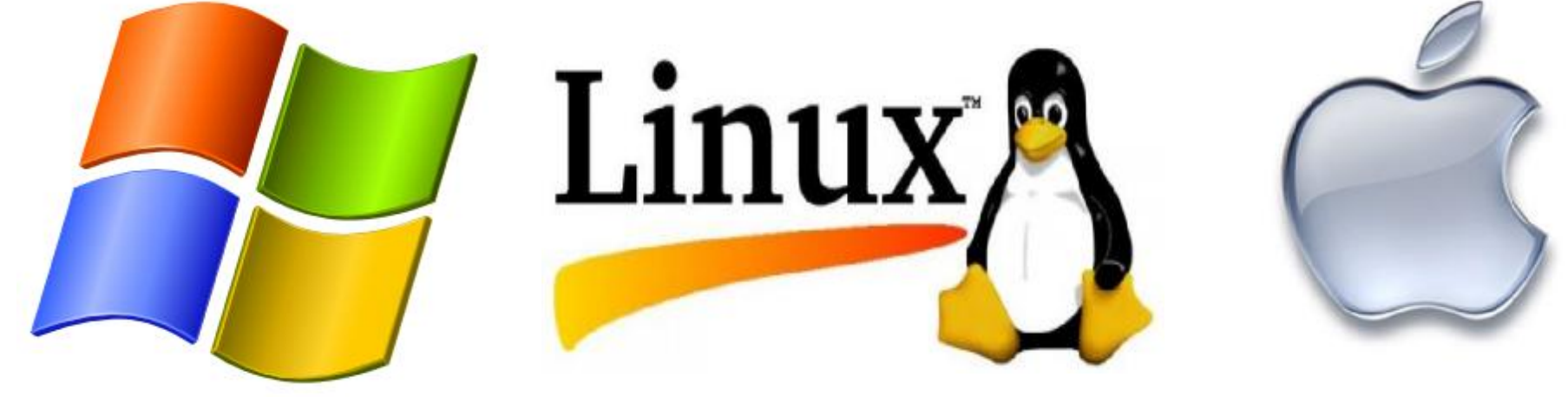

#### using the Open Source Framework Qt5

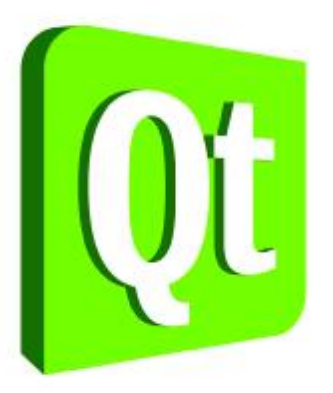

#### Why Qt/C++?

- We need a platform independent tool chain
- We need a freely available IDE so that anybody can join
- C++ allows tight integration with all simulators
- C++ allows small footprint integration with all simulators, even with legacy technologies

• Remark: This technology stack is not the only one possible, but a reasonable choice

#### Can you spot the difference?

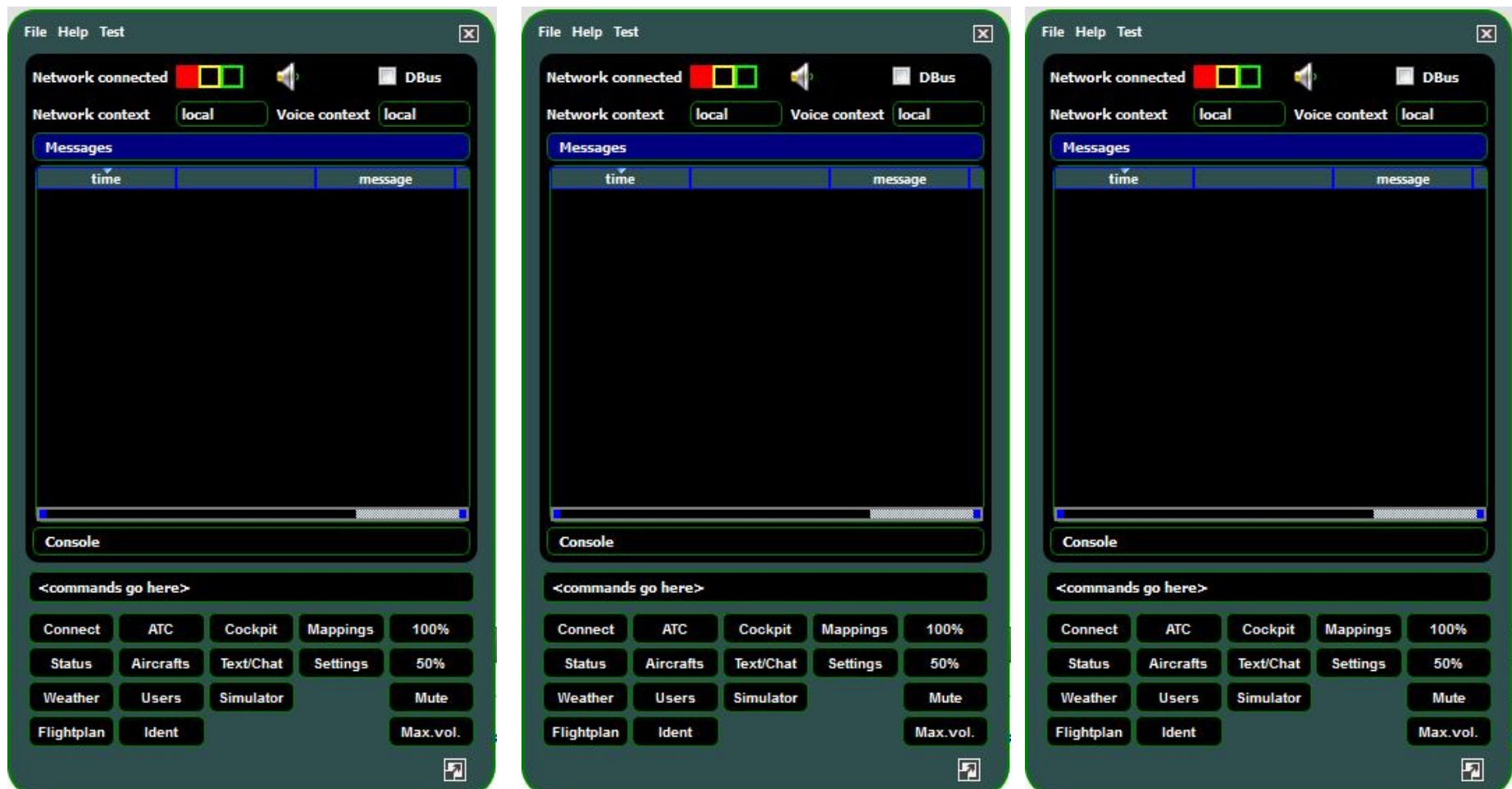

#### It runs on Windows

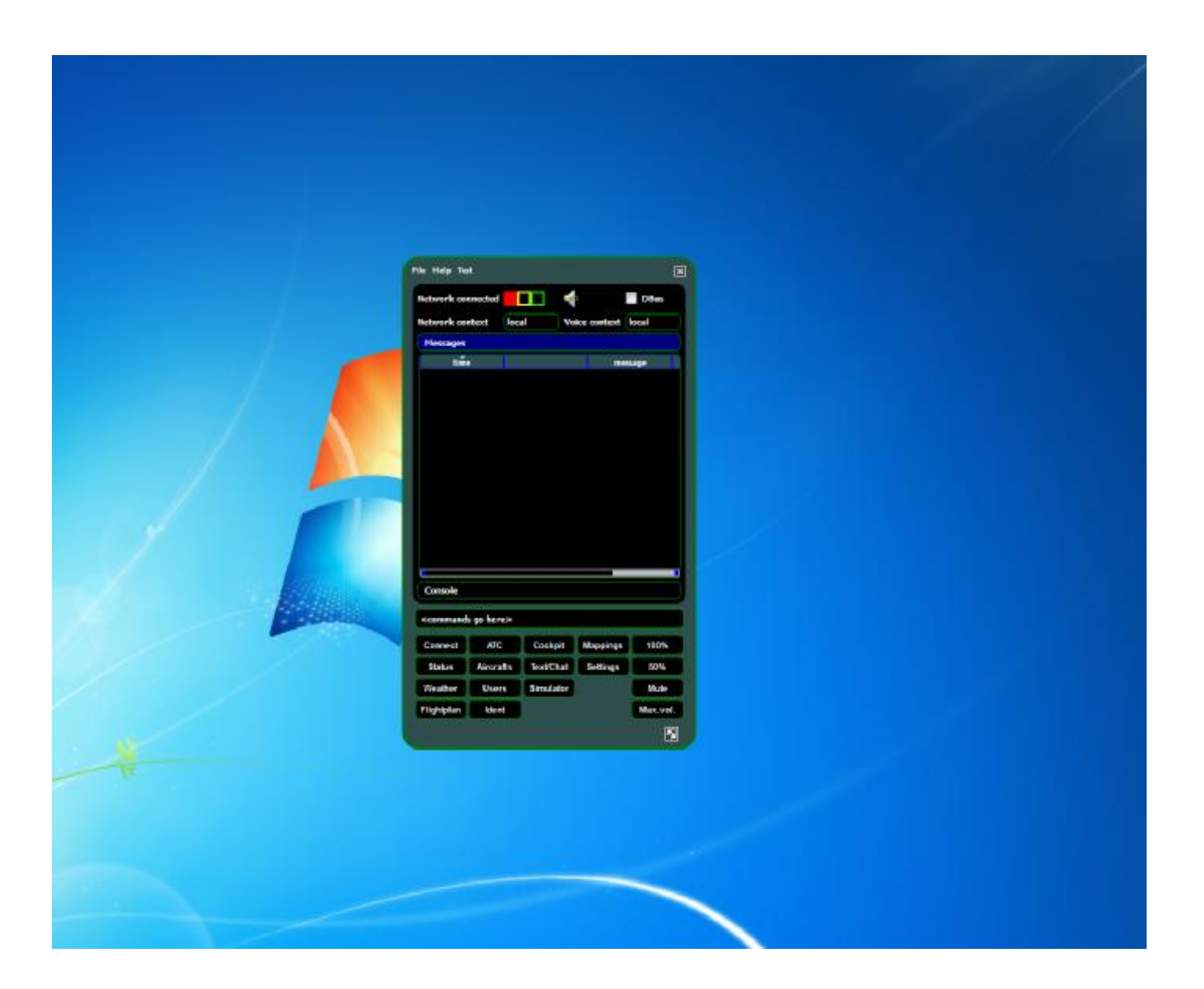

#### It runs on Mac OS X

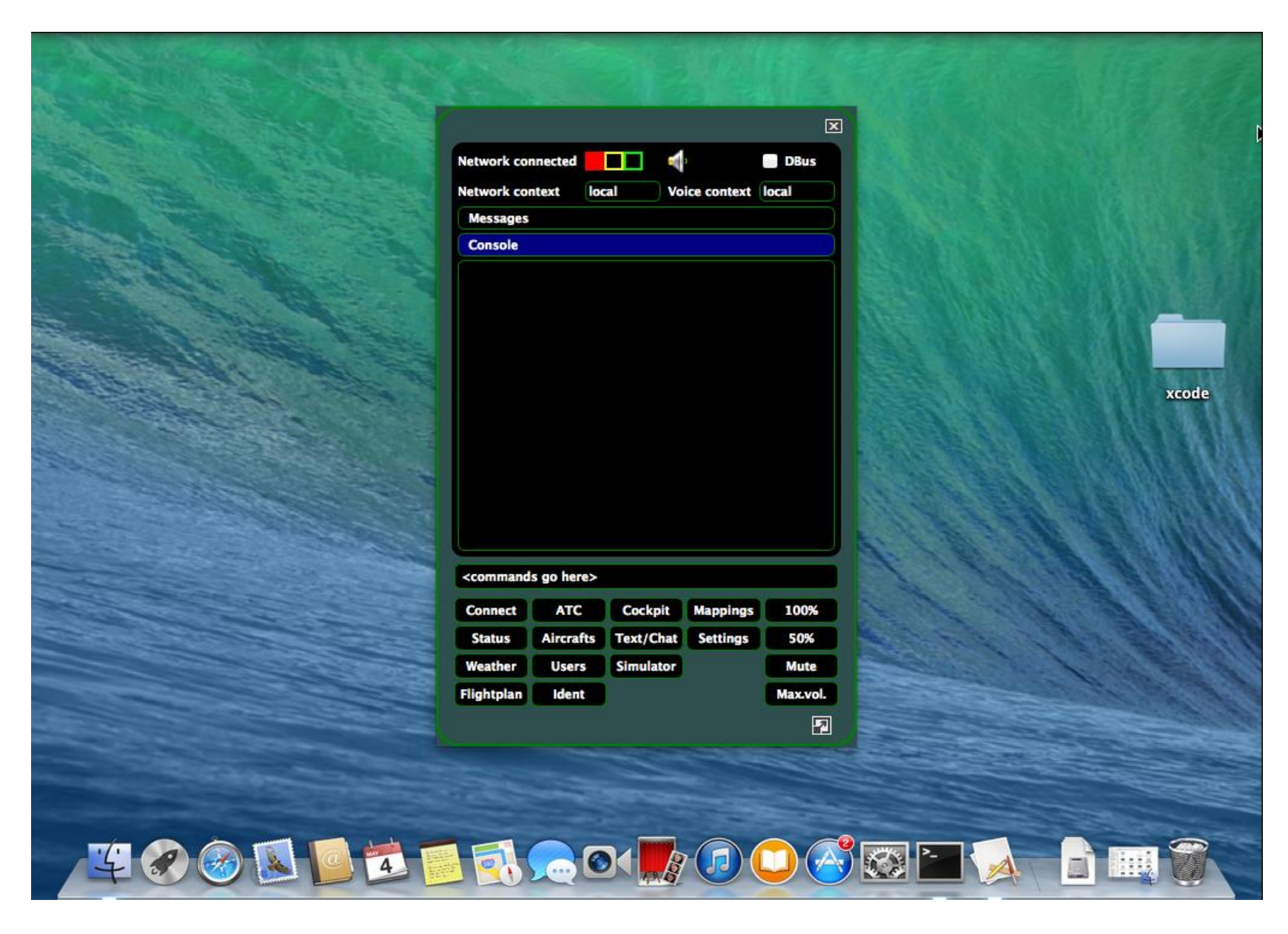

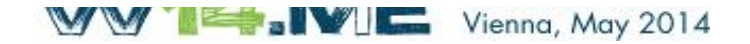

#### It runs on Linux

#### TODO

#### Cross Platform

#### **Summary**

- Same look and feel on all platforms
- Native support
- Runs on any OS
	- supported by Qt
	- and DBus

### Support for Multiple Simulators

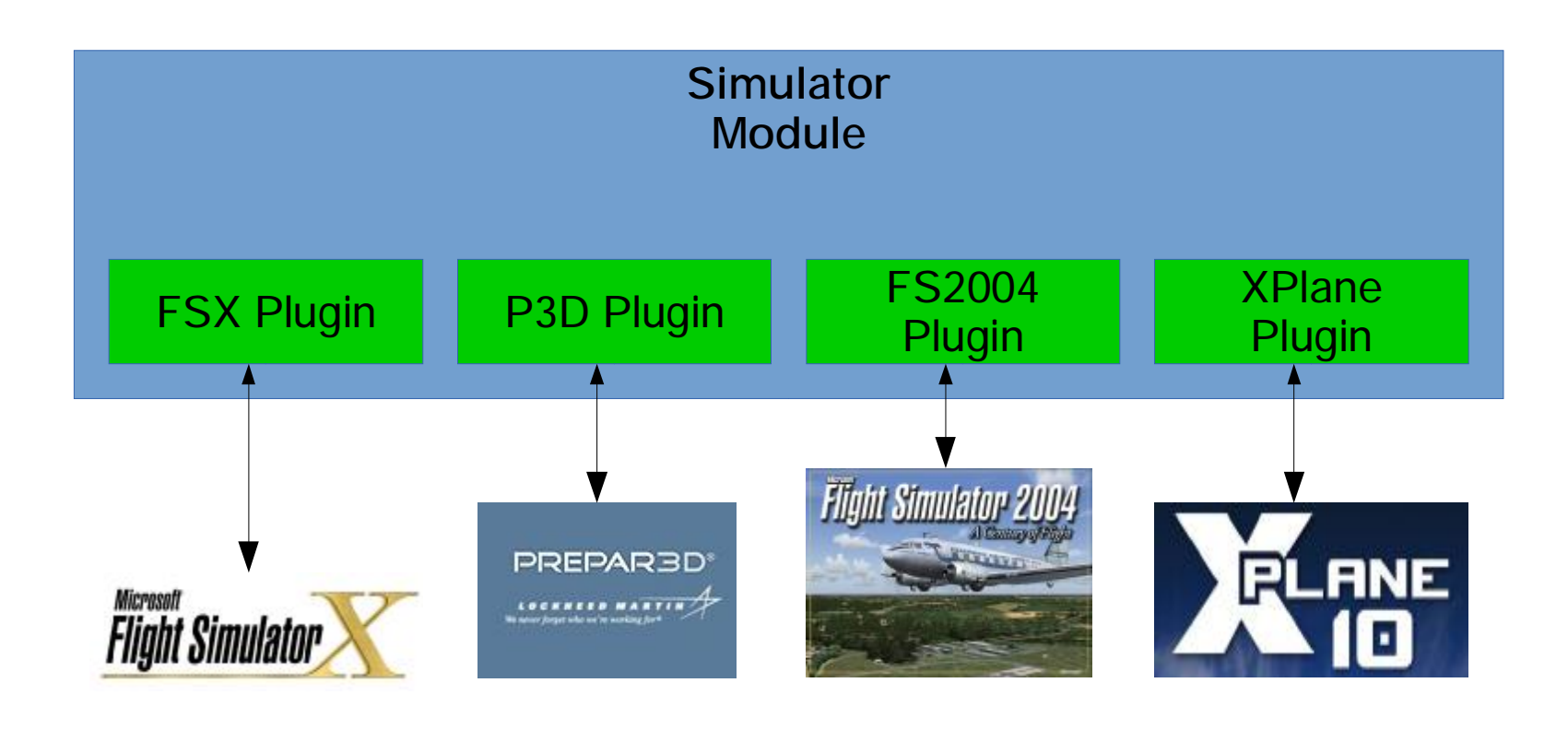

**Your favorite Simulator is missing? Take the initiative and submit a plugin for it.**

#### Status of simulator plugins

**In Progress FSX** P3D X-Plane

**Planned** FS 2004

#### Distributed client - Introduction

#### Client consists of several modules:

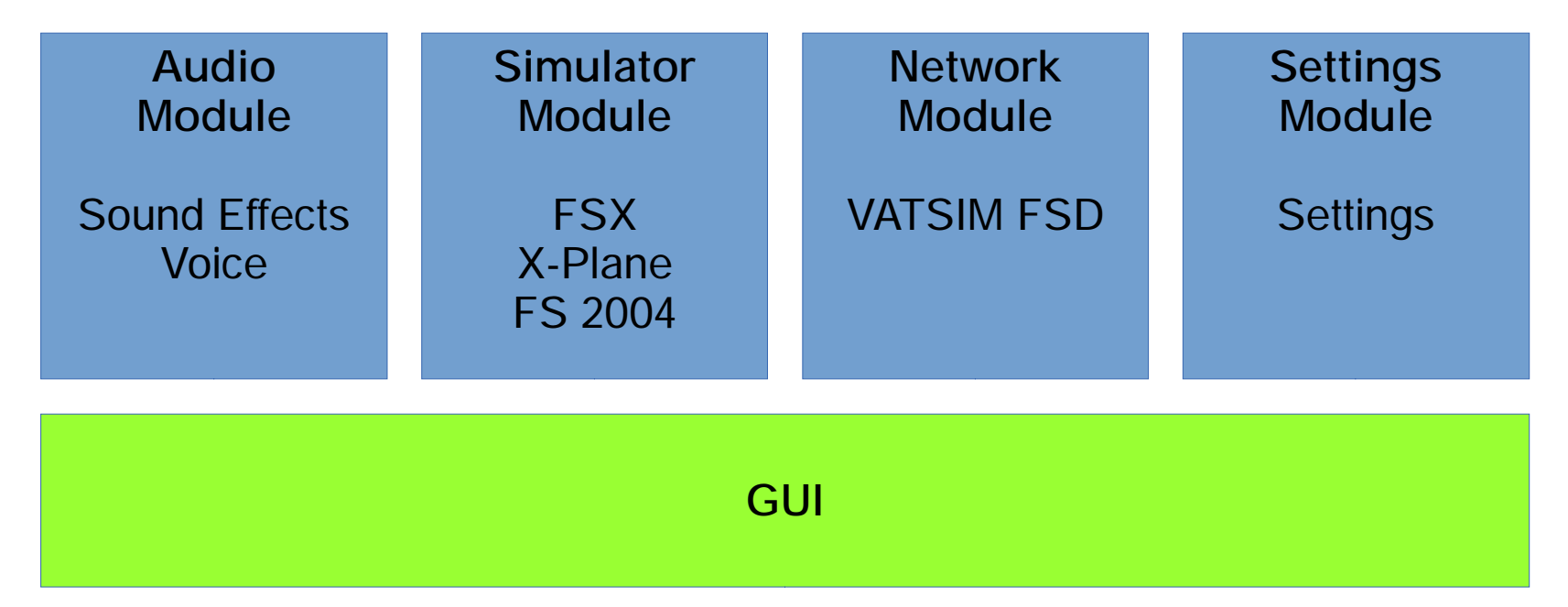

#### Distributed client – All in one

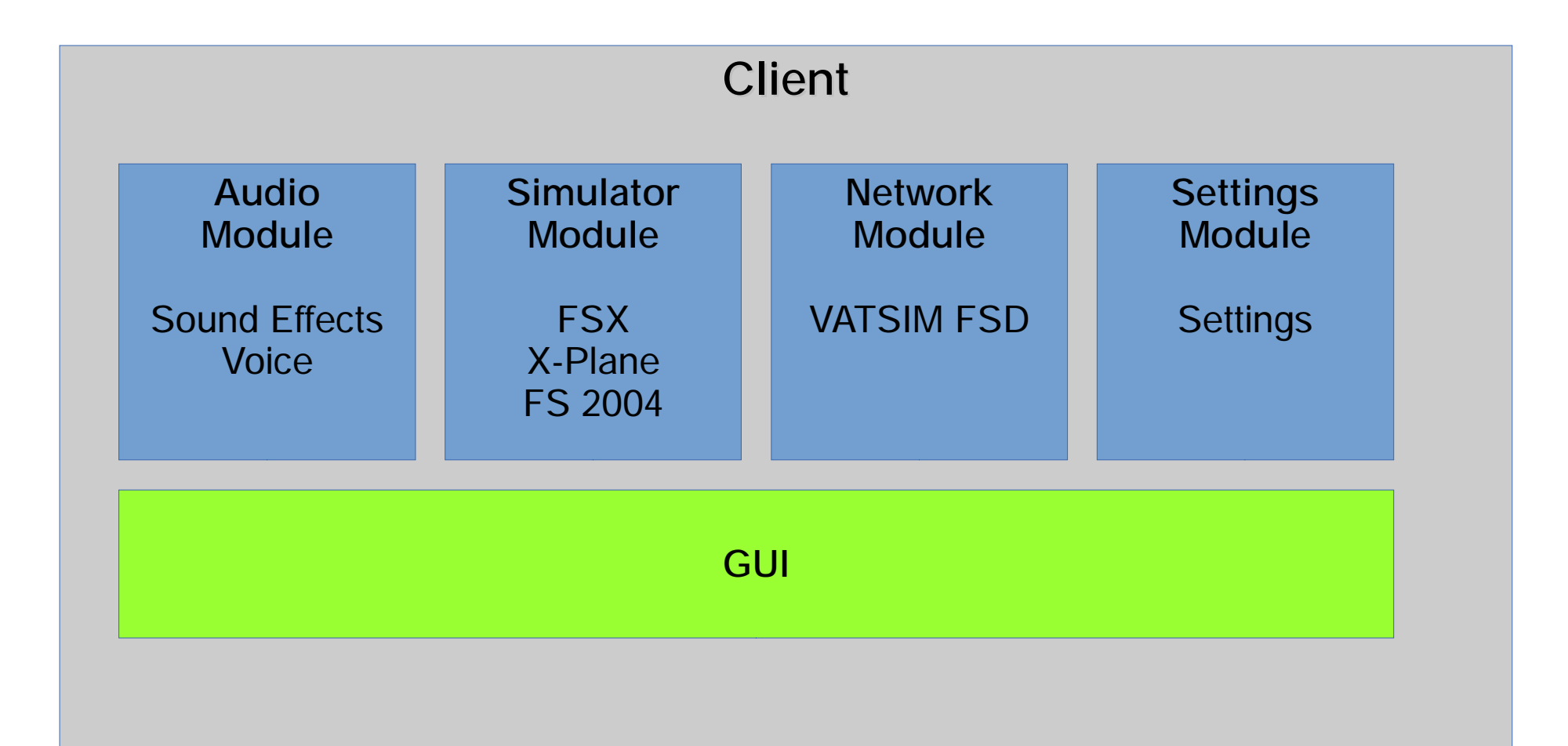

## Deployment 1: Single

- Single executable
- Pilot client with all its logic run in one process
- Audio on the same machine

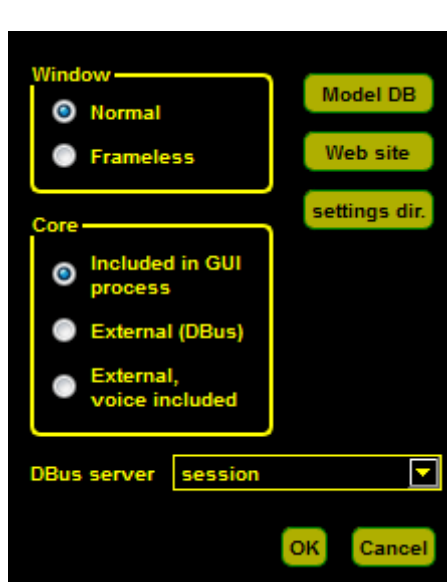

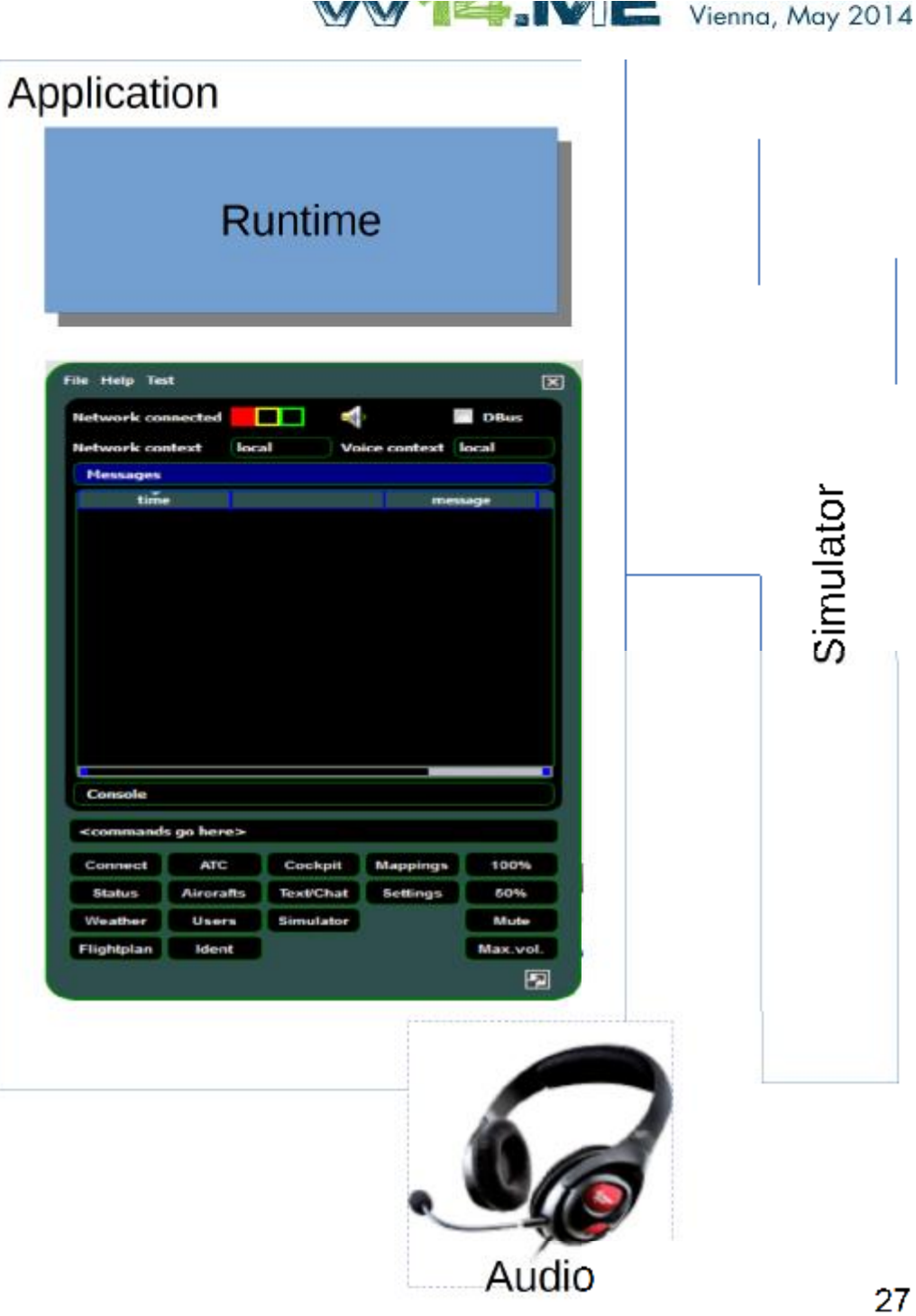

#### Distributed client – Two processes

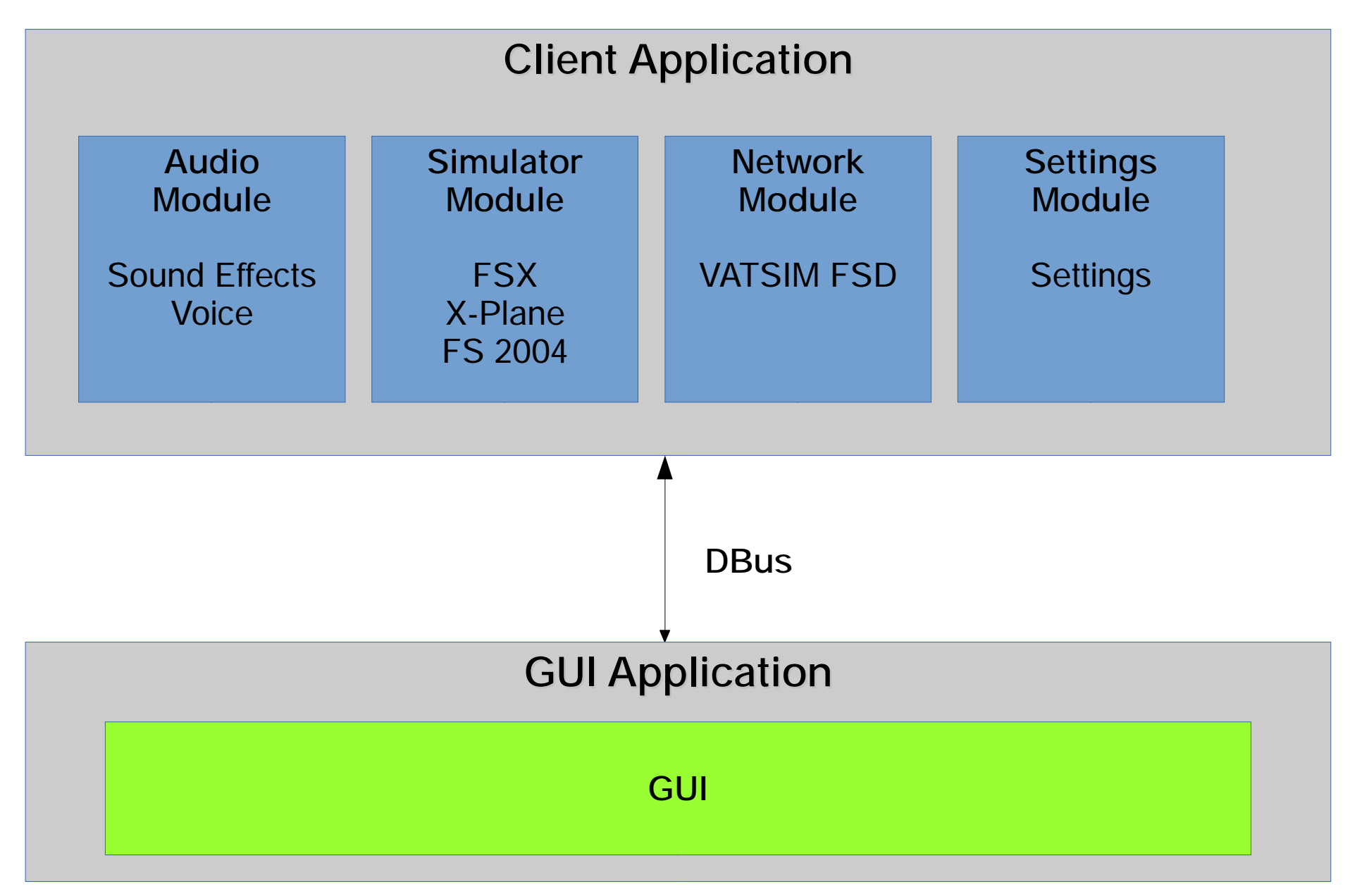

## Deployment 2: **Distributed**

- Two executables
- Logic independent from GUI
- Can be deployed on one or two computers

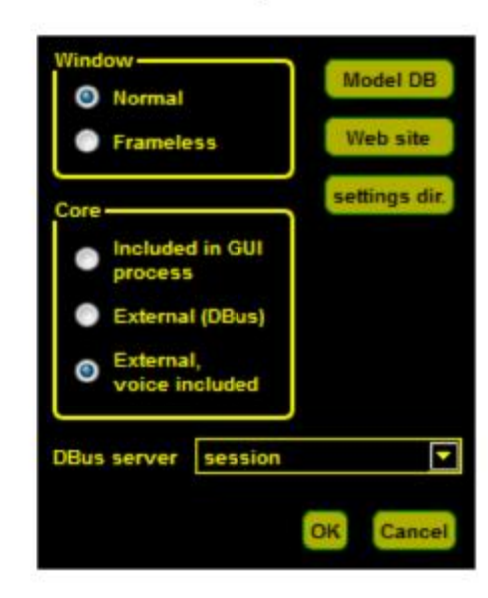

Simulator

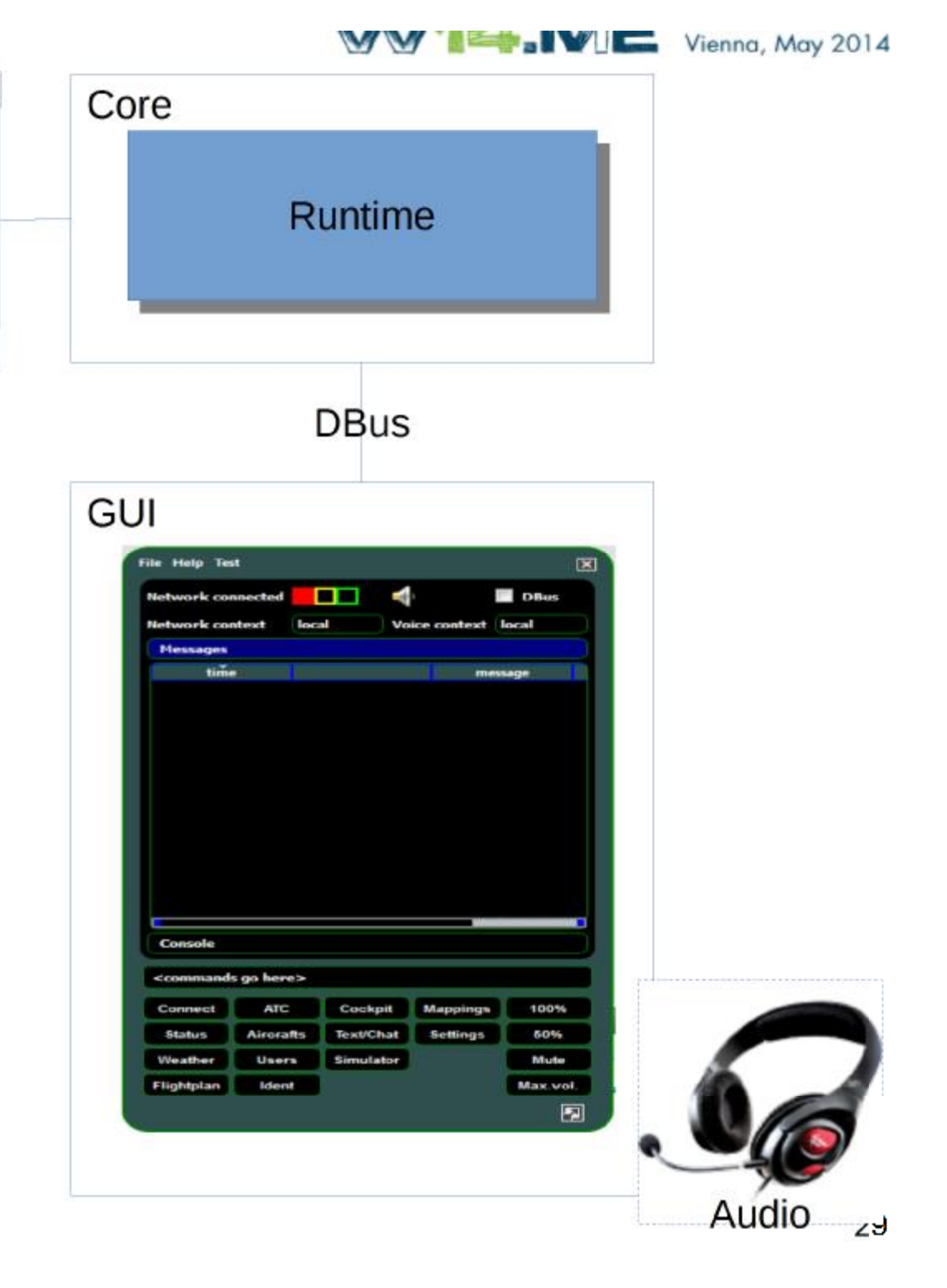

#### Distributed client – Network

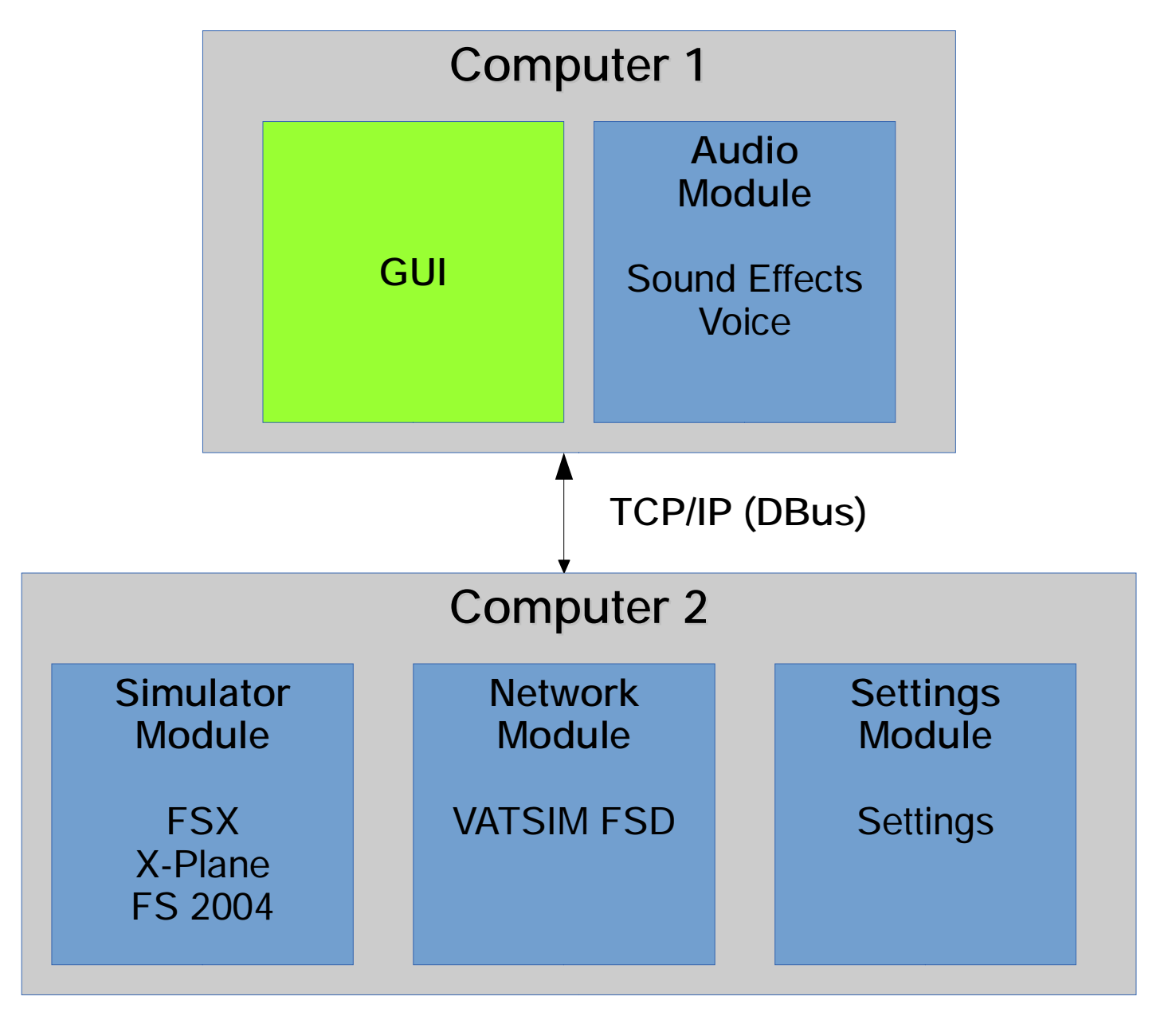

### Deployment 3: **Distributed**

- Similar to Deployment 2
- Audio on runtime side

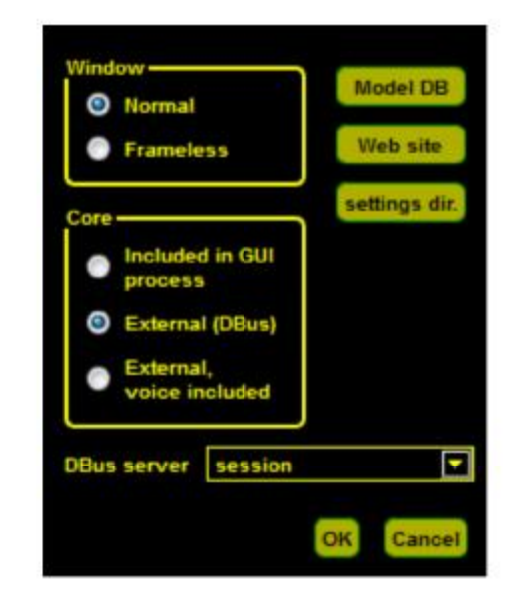

Simulator

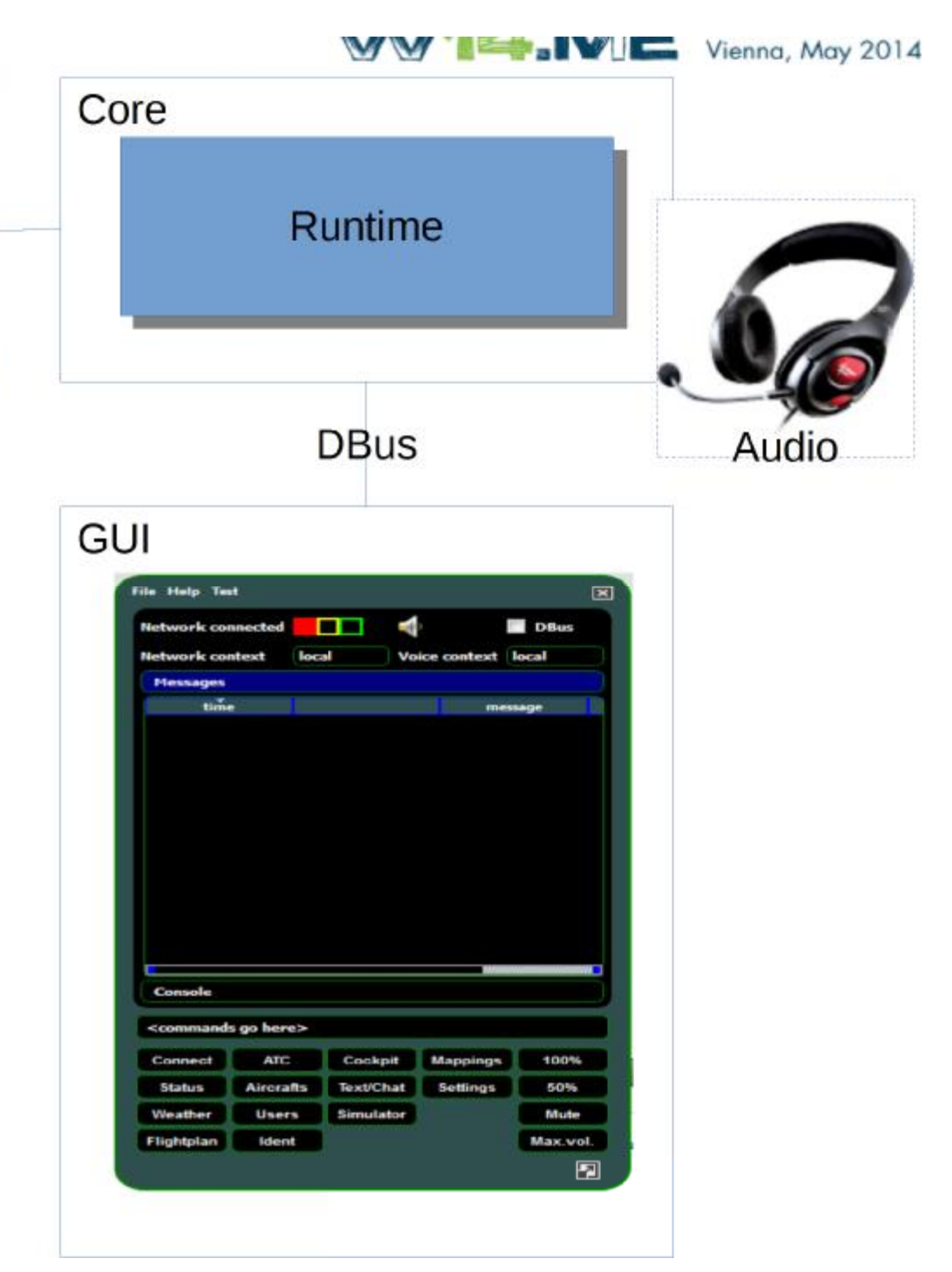

#### What is DBus?

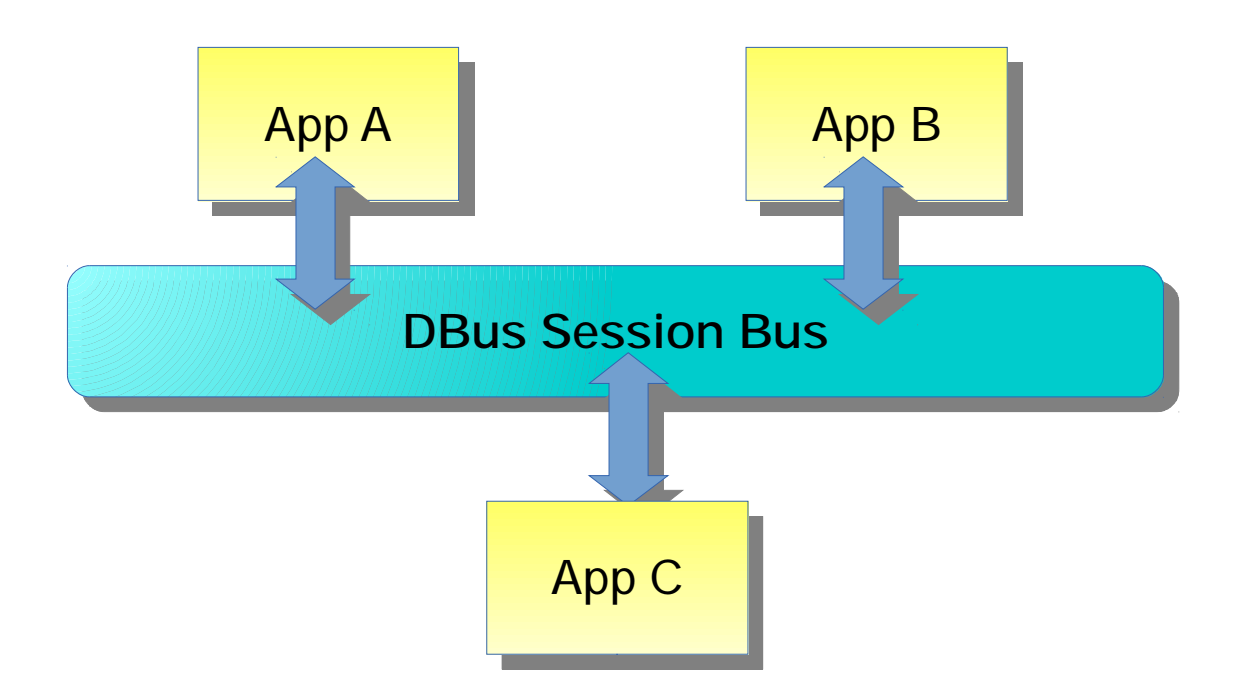

**DBus is a session server developed by Free Desktop**

**Different processes can communicate via a bus system Publish & subscribe**

#### Want to use DBus? Here you go...

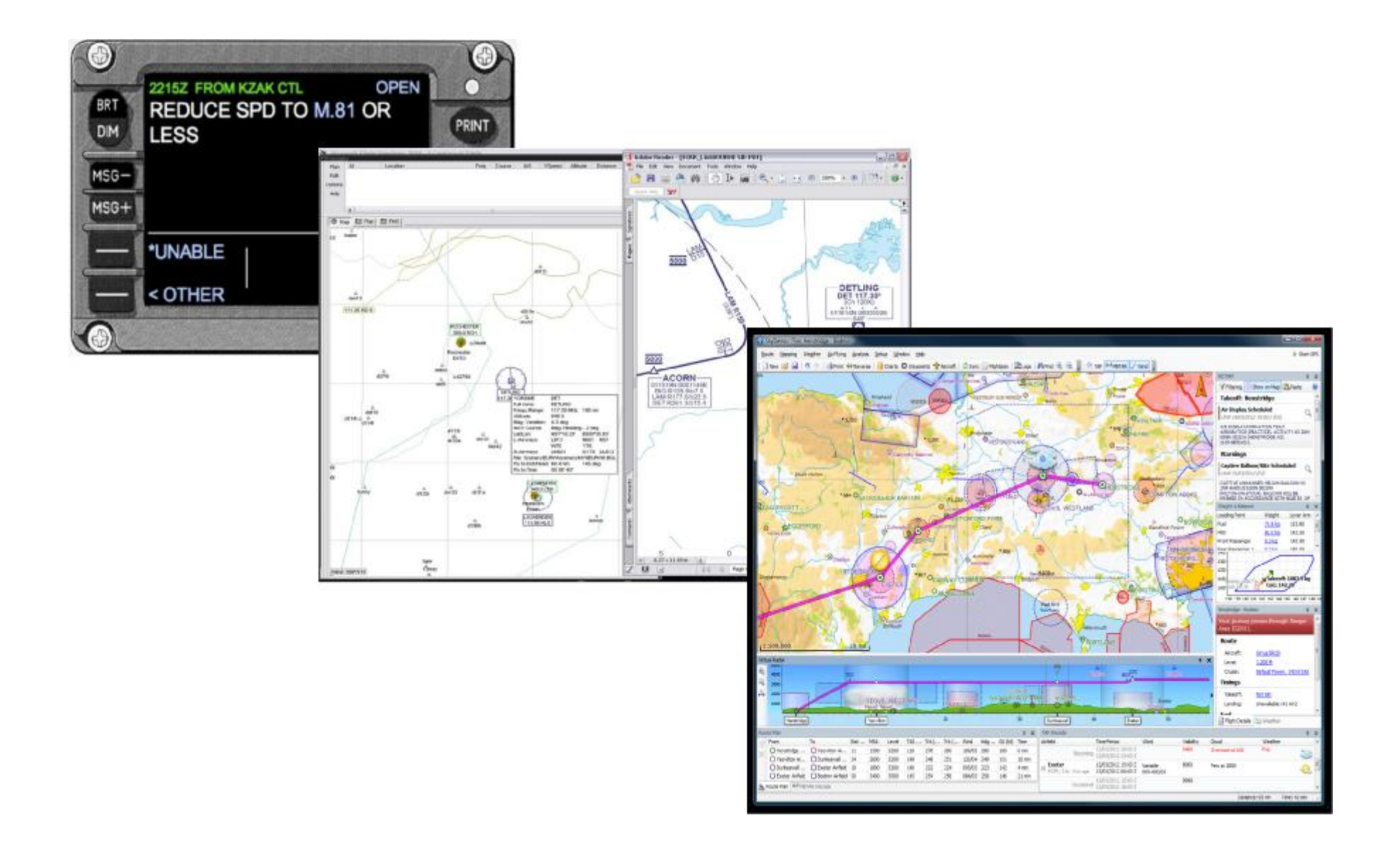

#### Risk assessment

- DBus for distributed system could eventually prove inadequate
- People leave the project while it is still immature
- Multiple simulators approach becomes too much of a burden
- Jack of all trades, master of none?
	- Multiple platforms/simulators is nice, but is the client able to compete with specialized client for one simulator/platform

#### GUI – experiences / concept

- GUI based on Qt Widgets
- In the long term planned to switch to QML
	- QML is a descriptive UI markup language
	- First trials showed, QML is not yet mature enough for our project
		- Performance
		- Memory consumption
- GUI component can be deployed
	- As one executable, containing everything
	- Split into parts, even on a different computer

### **Challenges**

- Platform independent GUI development
	- Qt does most of the work for us
	- Nevertheless, requires
		- A lot of testing
		- Sometimes workarounds, as not all GUI components behave 100% identical
- Wide range of screen sizes ▶ resizable GUI
	- Some might run the GUI on their simulator PC,
	- Some on an independent device such as a tablet

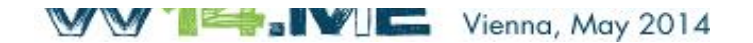

### **Challenges**

- Multiple simulators
	- Requires different setup screens
- Plugins
	- Third party plugins occupy their own GUI components

#### General ideas

#### More information about network activity

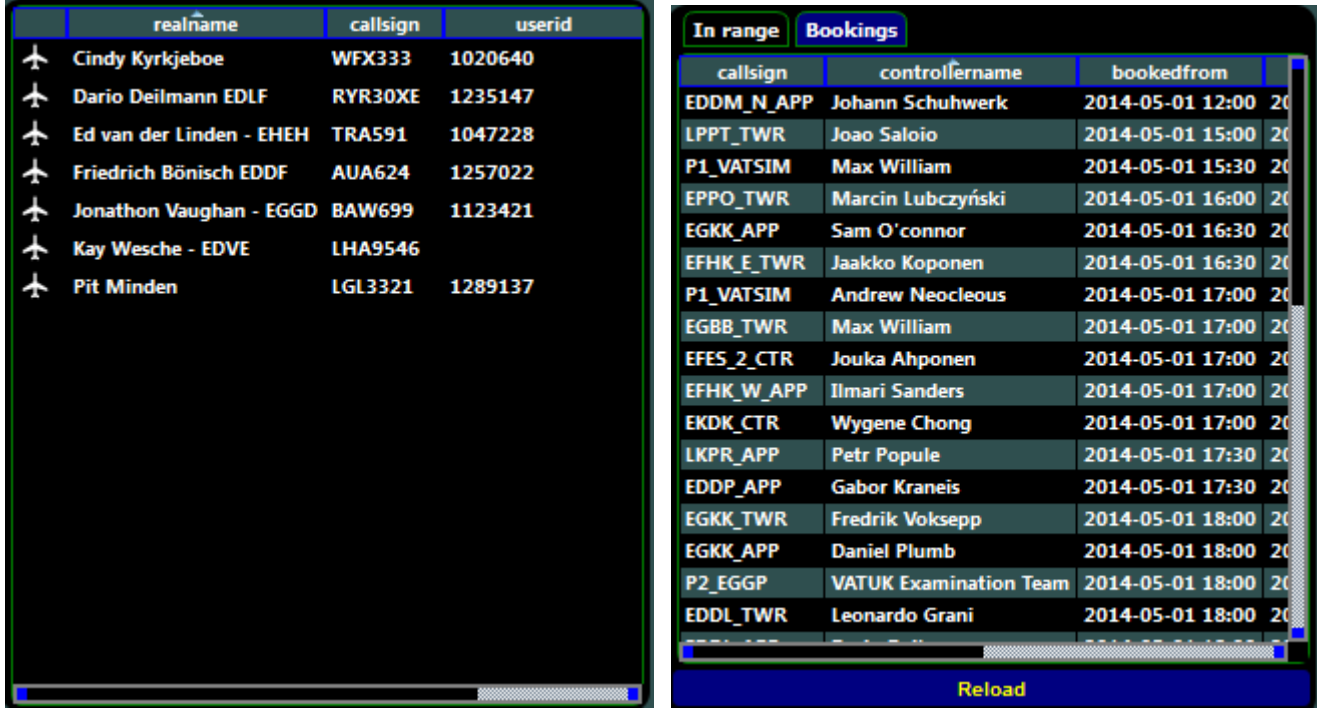

#### General ideas

#### Or who is in the voice rooms

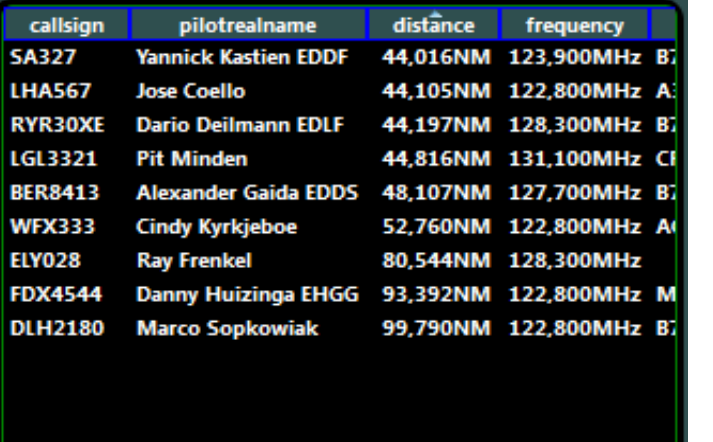

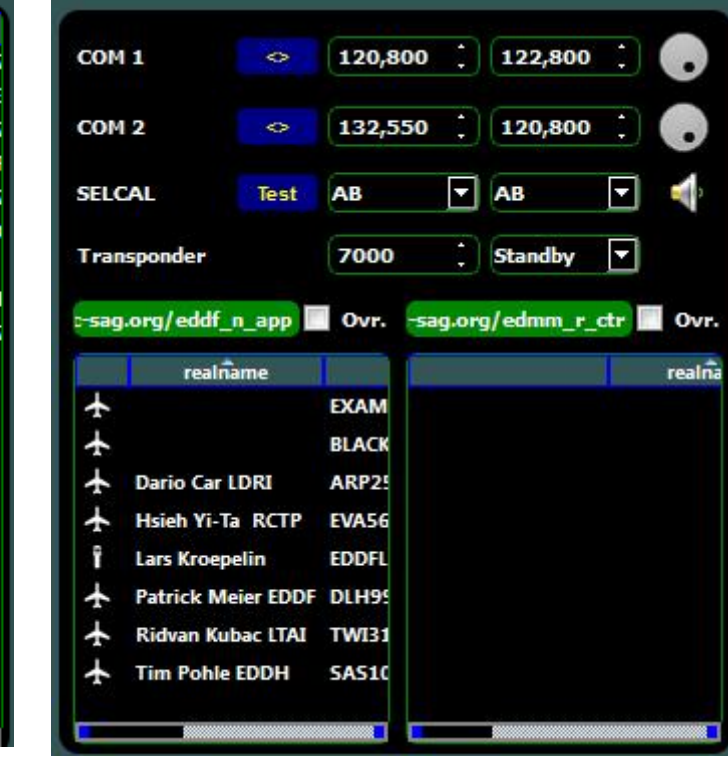

### Model matching

• What is it?

Finding the best visual representation of other pilots' aircrafts for your flight simulator

- Why is it needed?
	- We have different flight simulators
	- We have different model sets installed
- Is there an alternative to model matching? Yes, all parties rely on the same set of models (IVAO approach)

#### Free vs. fixed model sets

#### ● Free

- Unlimited number of models can be used
- Mapping required, you never know what others have

#### ● Fixed

- No matching needed, as all users have same set
- Maintenance: Set has to be provided for all simulators
- Remark: Both approaches can be combined
	- Fixed base set of models, as minimal common denominator
	- Own models on top
	- Requires maintenance + model matching

#### Data transfer for model matching

- FSD (VATSIM protocol) sends:
	- a)Aircraft ICAO code and/or derived data B737 L2J (land plane, 2 jet engines), M (WTC)
	- The airline ICAO code: DLH, SQC, ...
	- a)The model name string via an extension "Cessna C172Standard"
- Challenge
	- Mapping between model and ICAO code needed (which ICAO code does my model have?)
	- Only works between same simulator and if same model is installed

### Forward mapping: Model to ICAO code

- Derive ICAO (aircraft + airline) code from model
	- Would be the easiest solution
	- But, unfortunately there are no reliable information. There is no standard how / and where such information are stored along with the information
- Solution
	- We create our own meta data Model ◄►ICAO code
	- This catalog can be generated
		- Locally
		- Centralized (database, Internet)

## Mapping database (idea)

- Users can register each model mapping once
	- From the pilot client
	- Via web interface
- Administrators checks and releases mapping
- Pilot client downloads mappings
- Pros:
	- One time effort
	- Consistent mappings
	- Community can narticinate
- Cons:
	- Administrative crew needed
	- Setup effort
	- Extra component

### Model mapping DB

#### **Aircraft ICAO codes**

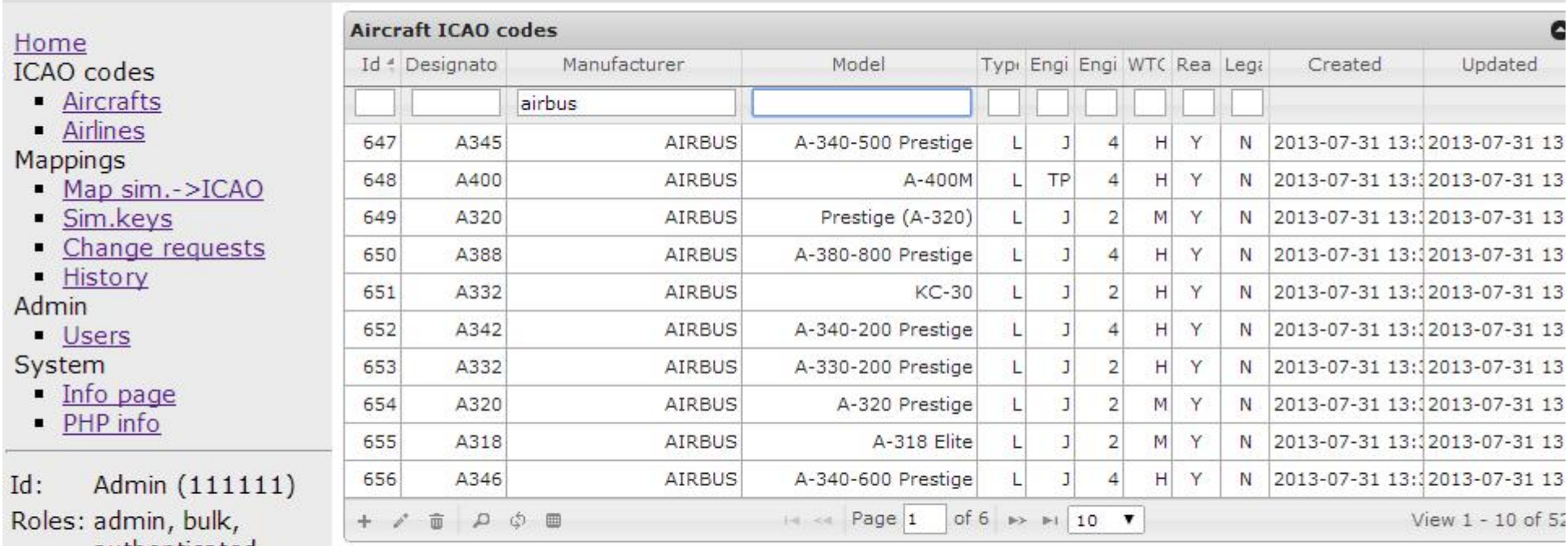

Ro authenticated, vatsimuser, dbuser

Logoff

### Mapping DB, change request

#### **Change request (Airline ICAO)**

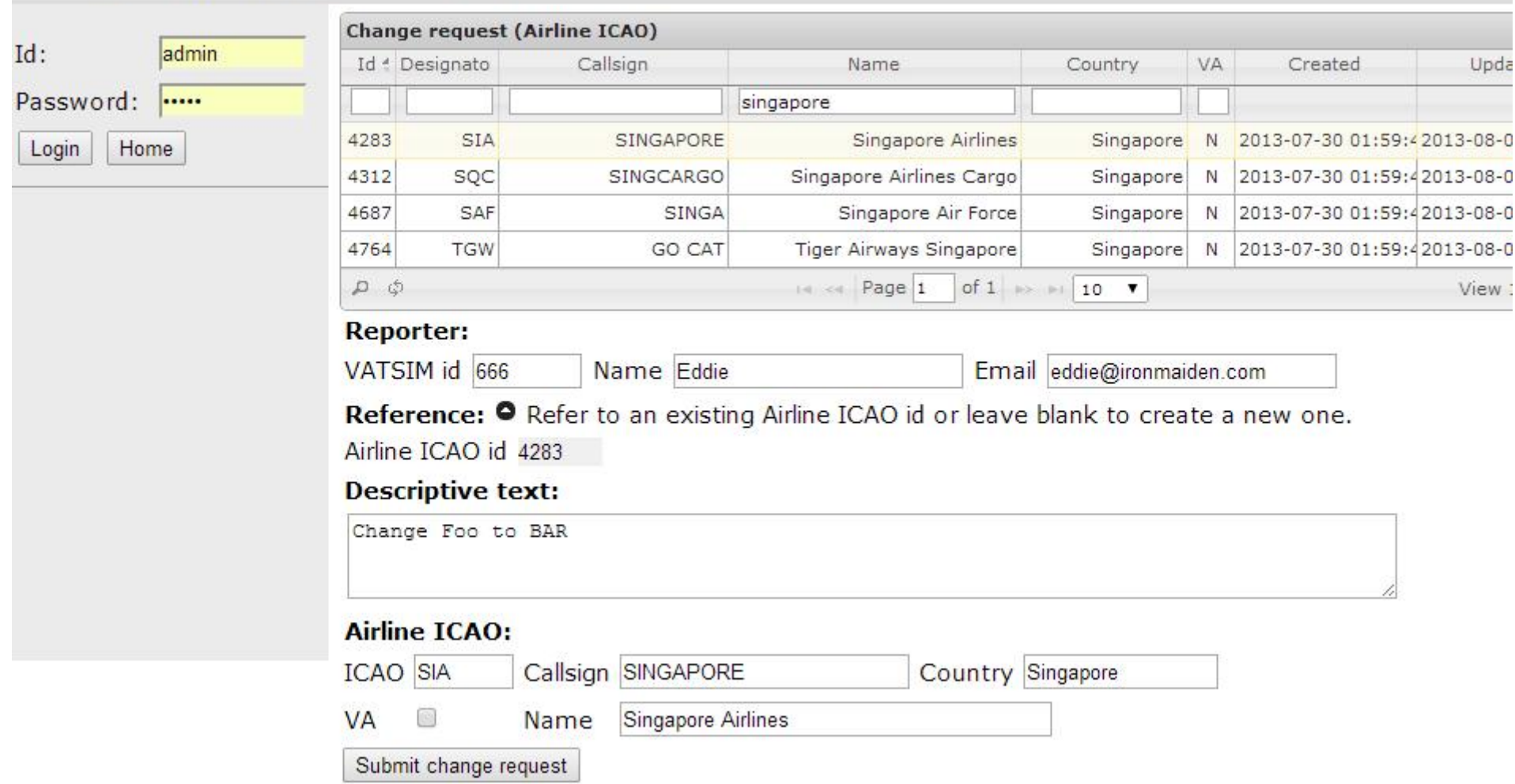

### Where do we go from here?

- More features
	- Model matching
	- Streamlined GUI
	- FS9 and X-Plane
	- More...
	- Release
- Limited resources
	- We are three people working in spare time
	- The code comes first

### Opening the source

- Build on the faith of the community
- Observable progress
- Estimable work remaining
- Attract new contributors
	- But the code comes first
		- We need infrastructure
	- Not at the expense of increasing the workload of the existing team members

#### You can help!

- Serious, reliable people with initiative
- Server hosts and sysadmins
	- Open source infrastructure Jira, Gerrit, Jenkins...
	- FSD servers to test against
- C++ programmers git-vcs experience
- GUI developers Qt Widgets & QSS
- $\bullet$  Artists icons and GUI elements
- We will not hold your hand

#### You can help!

Or you help us in organizing things:

- Anybody who can provide a free root server?
- Anybody who can lead the Mac OS/X and iOS versions?
- We need airport data (ICAO code/position), or even better with gate positions
- Infrastructure based: Single sign on for VATSIM accounts would help a lot with the model matching database

### What's in it for you?

- Be part of a team of friendly, professional, talented people doing what they love
- A lot of code to read (50,000 lines)
- Challenge and fun
- Freedom to solve problems the way you want, make decisions and be listened to
- Adherence to a rational coding standard
- Help to create something which will benefit our "hobby" for decades to come
- Nothing to sign

#### What that all means

- Best case
	- Many amazingly talented people come forward
	- Source code can be released this quarter
	- Development picks up speed
- Worst case
	- We continue with the status quo
	- We are dedicated to producing a quality client
	- It's ready when it's ready
	- Source code is released when it's ready

### Brief history, then extrapolate

- Mar  $2013$  Team assembled
- July 2013 Version 0.1
- $\cdot$  Feb 2014 Version 0.2
- Mar  $2014 V$ ersion  $0.3$
- $\cdot$  ??? 2014 Version 0.4
- ...
- $\cdot$  ??? 201? Version 1.0
	- Speed increases as we learn how to work together

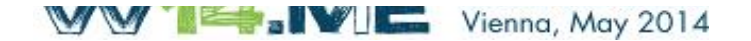

#### We are serious about a pilot client for the future of virtual air traffic simulation

## Are you?

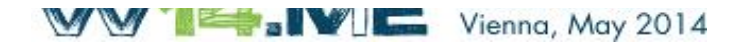

#### Credits to..

#### **Web/Tool Support** Kai Klingenberg Dominik Schreier Christoph Neukirch

**Contributors** Sascha Steingrobe André Koloschin Peter Buchegger Gary Tekulsky Florian Harms

Arne Hunsdiek